## **CHAPTER 11**

# *Data Structures*

(Solutions to Odd-Numbered Problems)

## **Review Questions**

- 1. Arrays, records, and linked lists are three types of data structures discussed in this chapter.
- 3. Elements of an array are contiguous in memory and can be accessed by use of an index. Elements of a linked list are stored in nodes that may be scattered throughout memory and can only be accessed via the access functions for the list (i.e., the address of a specific node returned by a search function).
- 5. An array is stored contiguously in memory. Most computers use row-major storage to store a two-dimension array.
- 7. The fields of a node in a linked list are the data and a pointer (address of) the next node.
- 9. We use the head pointer to point to the first node in the linked list

## **Multiple-Choice Questions**

11. d 13. c 15. c 17. a 19. d

### **Exercises**

<span id="page-0-1"></span><span id="page-0-0"></span>21. [Algorithm S11.21](#page-0-0) shows a routine in pseudocode that compares two arrays. **Algorithm S11.21** *[Exercise 21](#page-0-1)*

```
Algorithm: CompareArrays(A, B)
Purpose: Test if every element in array A equals to its corresponding element in array B
Pre: Arrays A and B of 10 integers
Post: None
Return: true or false
{
      i \leftarrow 1while (i \leq 10)
```
**Algorithm S11.21** *Exercise 21*

| $if A[i] \neq B[i]$  | <b>return</b> false | $\frac{1}{4}$ A is not equal to B |  |
|----------------------|---------------------|-----------------------------------|--|
| $i \leftarrow i + 1$ |                     |                                   |  |
|                      |                     |                                   |  |
| <b>return</b> true   |                     | $//$ A is equal to B              |  |
|                      |                     |                                   |  |

<span id="page-1-2"></span>23. [Algorithm S11.23](#page-1-0) shows a routine in pseudocode that prints an array.

<span id="page-1-0"></span>**Algorithm S11.23** *[Exercise 23](#page-1-2)*

```
Algorithm: PrintArray (A, r, c)
Purpose: Print the contents of 2-D array
Pre: Given Array A, and values of r (number of rows) and c (number of columns)
Post: Print the values of the elements of A
Return: 
{
       i \leftarrow 1while (i \leq r){
              j \leftarrow 1while (j \leq c){
                     print A[i][j]
                    j \leftarrow j + l}
             i \leftarrow i + 1}
}
```
<span id="page-1-3"></span>25. [Algorithm S11.25](#page-1-1) shows a binary search routine in pseudocode (see Chapter 8). Note that we use the binary search on sorted array.

#### <span id="page-1-1"></span>**Algorithm S11.25** *[Exercise 25](#page-1-3)*

```
Algorithm: BinarySearchArray(A, n, x)
Purpose: Apply a binary search on an array A of n elements
Pre: A, n, x <i>ll x is the target we are searching for
Post: None 
Return: flag, i
{
      flag ← false
      first \leftarrow 1last \leftarrow nwhile (first \leq last)
```
#### **Algorithm S11.25** *Exercise 25*

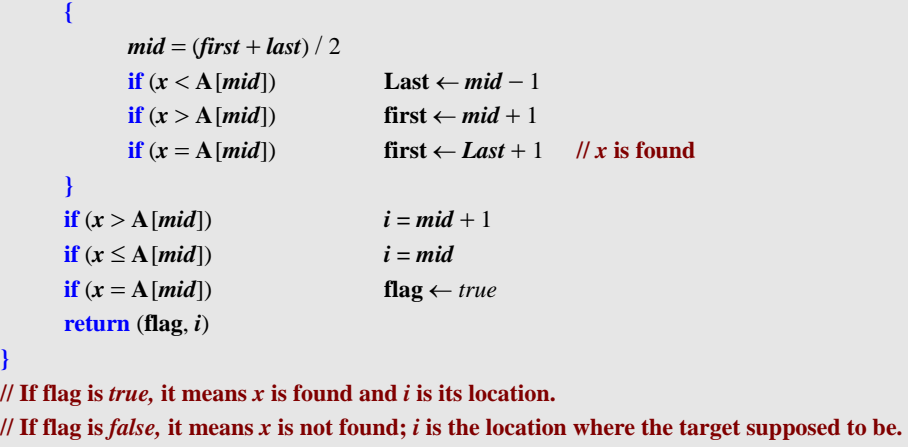

<span id="page-2-2"></span>27. [Algorithm S11.27a](#page-2-0) shows a delete routine in pseudocode. Note that this algorithm calls BinarySearch algorithm [\(Algorithm S11.25\)](#page-1-1) and ShiftUp algorithm ([Algo](#page-2-1)[rithm S11.27b](#page-2-1)).

#### <span id="page-2-0"></span>**Algorithm S11.27a** *[Exercise 27](#page-2-2)*

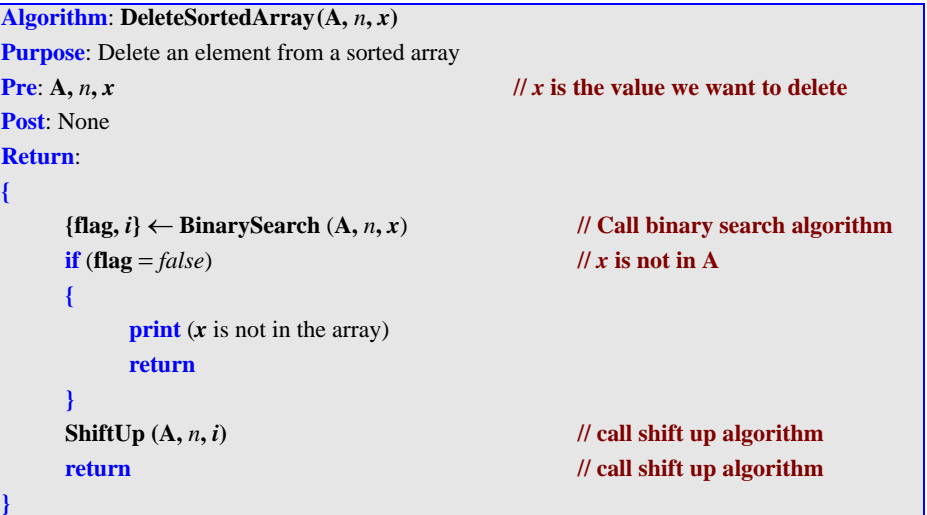

#### <span id="page-2-1"></span>**Algorithm S11.27b** *[Exercise 27](#page-2-2)*

```
\overline{Algorithm: ShiftUp(A, n, i)}Purpose: Shift up all elements one place from the last element up to element with index i.
Pre: A, n, i
Post: None 
Return:
```
#### **Algorithm S11.27b** *Exercise 27*

**{**

**}**

```
j \leftarrow iwhile (j \leq n + 1){
         A[j] \leftarrow A[j+1]j \leftarrow j + 1}
```
<span id="page-3-2"></span>29. [Algorithm S11.29](#page-3-1) shows a routine in pseudocode that adds two fractions.

<span id="page-3-1"></span>**Algorithm S11.29** *[Exercise 29](#page-3-2)*

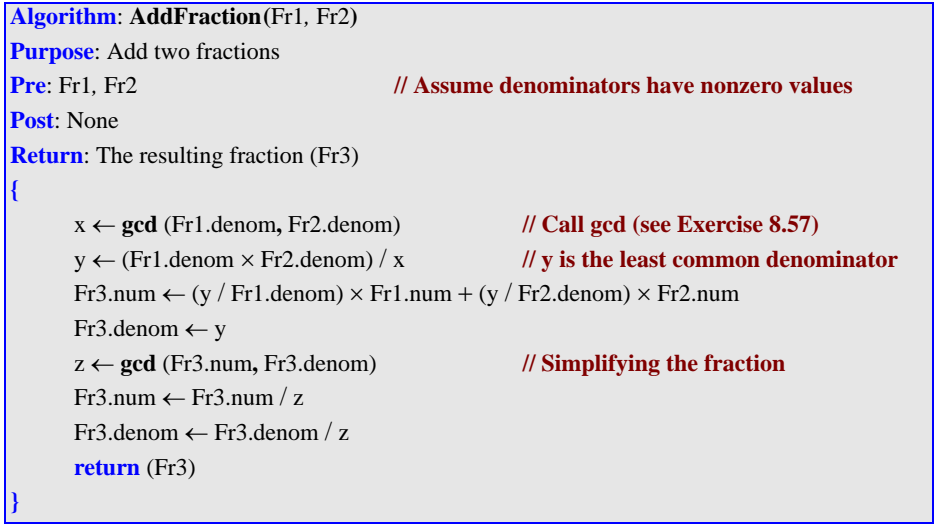

<span id="page-3-3"></span>31. [Algorithm S11.31](#page-3-0) shows a routine in pseudocode that multiplies two fractions.

**Algorithm**: **MultiplyFraction**(Fr1*,* Fr2) **Purpose**: Multiply two fractions **Pre**: Fr1, Fr2 // Assume denominators with nonzero values **Post**: None **Return**: Fr3 **{**  $Fr3.num \leftarrow Fr1.num \times Fr2.num$ Fr3.denom ← Fr1.denom × Fr2.denom z ← **gcd** (Fr3.num**,** Fr3.denom) **// Simplifying the fraction**

<span id="page-3-0"></span>**Algorithm S11.31** *[Exercise 31](#page-3-3)*

**Algorithm S11.31** *Exercise 31*

**}**

```
Fr3.num \leftarrow Fr3.num / z
Fr3.denom \leftarrow Fr3.denom / z
return (Fr3)
```
<span id="page-4-2"></span><span id="page-4-0"></span>33. [Figure S11.33](#page-4-0) shows a linked list of records. **Figure S11.33** *[Exercise 33](#page-4-2)*

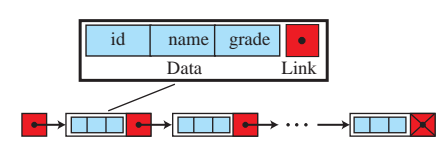

35. Since *list* = *null*, the **SearchLinkedList** algorithm performs *new*  $\leftarrow$  *list*. This creates a list with a single node.

<span id="page-4-3"></span>37. [Algorithm S11.37](#page-4-1) shows a routine for finding the average data in a linked list.

```
Algorithm S11.37 Exercise 37
```

```
Algorithm: LinkedListAverage (list)
Purpose: Evaluate average of numbers in a linked list
Pre: list
Post: None
Return: Average value
{
       counter \leftarrow 1\sin m \leftarrow 0walker ← list 
       while (walker \neq null)
       {
              sum ← sum + (*walker).data 
              \text{walker} \gets (\text{*walker}).\text{link}counter ← counter + 1 
       }
       average ← sum / counter
       return average
}
```
<span id="page-4-4"></span>39. [Figure S11.39a](#page-5-0) shows that if **pre** is not null, the two statements  $cur \leftarrow$  (\*cur).link and  $pre \leftarrow$  (\***pre).link** move the two pointers together to the right. In this case the two statements are equivalent to the ones we discussed in the text.

However, the statement  $pre \leftarrow$  (\*pre).link does not work when pre is null

<span id="page-5-0"></span>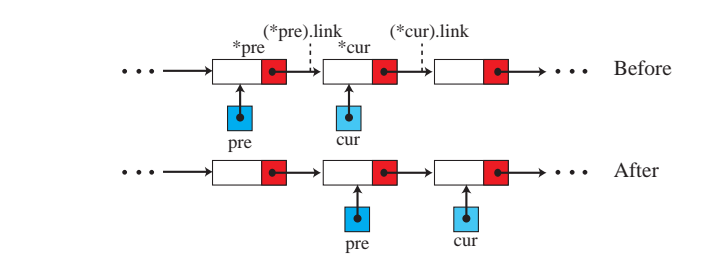

because, in this case, **(\*pre).link** does not exist ([Figure S11.39b](#page-5-1)). For this reason, we should avoid using this method.

<span id="page-5-1"></span>**Figure S11.39b** *[Exercise 39](#page-4-4)*

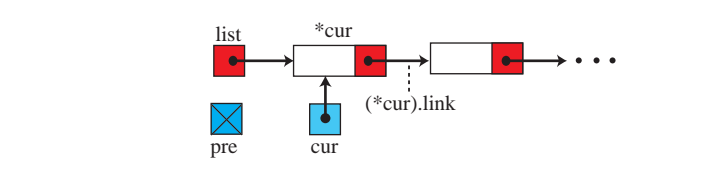